# Package 'VanillaICE'

March 26, 2013

<span id="page-0-0"></span>Version 1.20.3

Title A Hidden Markov Model for high throughput genotyping arrays

Author Robert Scharpf <rscharpf@jhsph.edu>, Kevin Scharpf, and Ingo Ruczinski <ingo@jhsph.edu>

Maintainer Robert Scharpf <rscharpf@jhsph.edu>

**Depends**  $R (= 2.14.0)$ 

- Imports stats, utils, methods, Biobase, oligoClasses (>= 1.19.36),lattice, IRanges (>= 1.13.22), grid, msm, crlmm,foreach, GenomicRanges, matrixStats
- Suggests genomewidesnp6Crlmm, hapmapsnp6, RColorBrewer, genefilter,RSQLite, foreach, RUnit, pd.mapping50k.hind240, SNPchip (>= 2.2.0)

Enhances DNAcopy, crlmm

Description Hidden Markov Models for characterizing chromosomal alterations in high throughput SNP arrays

License LGPL-2

LazyLoad yes

Collate AllGenerics.R AllClasses.R methods-AssayData.R methods-CNSet.R methods-CopyNumberSet.R methods-gSetList.R methods-BeadStudioSet.R methods-SnpSet.R methods-Vit.R methods-Viterbi.R methods-Viterbi2.R methods-BeadStudioSetList.R methods-oligoSetList.R hmm-methods.R deprecated-functions.R genotype-functions.R hmm-functions.R simulation-functions.R viterbi-functions.R functions.R utils.R zzz.R

biocViews Bioinformatics, CopyNumberVariants, SNP, GeneticVariability,Visualization

# R topics documented:

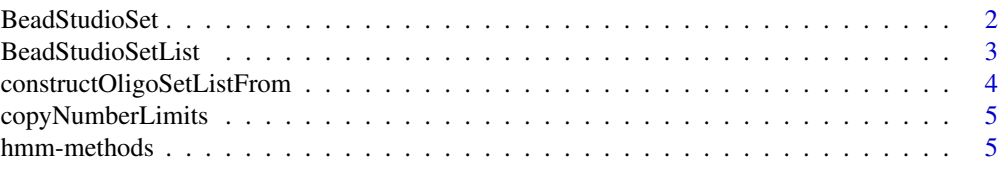

# <span id="page-1-0"></span>2 BeadStudioSet

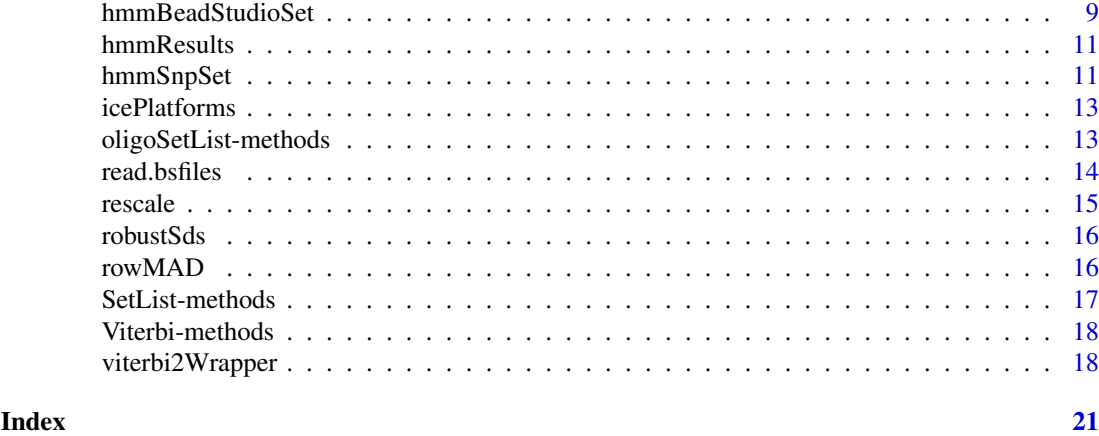

BeadStudioSet *Constructor for BeadStudioSet class*

#### Description

Constructs an instance of BeadStudioSet from a list of files containing log R ratios and B allele frequencies.

#### Usage

BeadStudioSet(filenames, lrr.colname = "Log.R.Ratio", baf.colname = "B.Allele", sep = "\t", header = TRUE,

#### Arguments

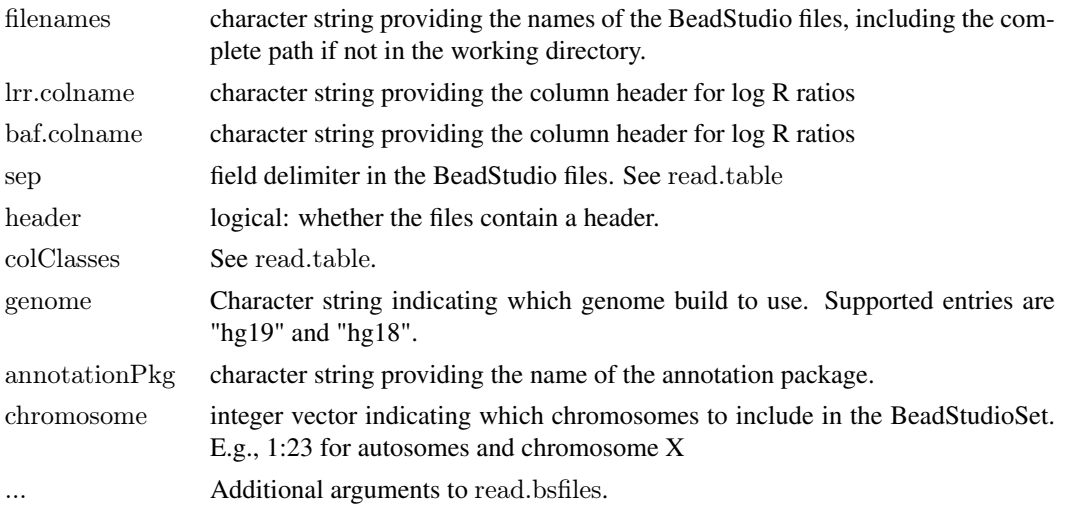

#### Value

An object of class BeadStudioSet

# Author(s)

R. Scharpf

#### <span id="page-2-0"></span>BeadStudioSetList 3

#### See Also

[read.bsfiles](#page-13-1), [BeadStudioSet](#page-0-0)

#### Examples

```
path <- system.file("extdata", package="VanillaICE")
fname <- file.path(path, "LRRandBAF.txt")
bsSet <- BeadStudioSet(fname, annotationPkg="genomewidesnp6Crlmm", genome="hg19")
```
BeadStudioSetList *Constructor for BeadStudioSetList class.*

#### Description

Reads processed files containing log R Ratios and B allele frequencies and construct a BeadStudioList object.

#### Usage

 $\text{BeadStudioSetList}(\text{frames}, \text{annotationPkg}, \text{genome} = c("hg19", "hg18"), \text{outdir} = \text{ldPath}(), \text{sampleIds}, \text{phenoEn} \text{and} \text{inim} \text{andim} \text{inim} \text{andim} \text{inim} \text{andim} \text{inim} \text{andim} \text{inim} \text{andim} \text{inim} \text{andim} \text{inim} \text{andim} \text{inim} \text{andim} \text{inim} \text{andim} \text{inim} \text{andim} \text{inim} \text{andim} \text{inim} \text{andim} \text{$ 

#### Arguments

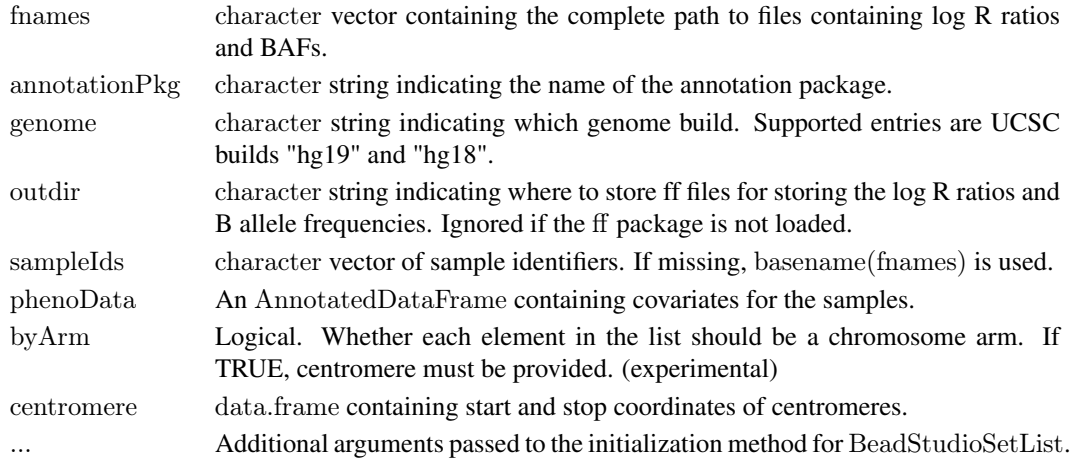

#### Value

A BeadStudioSetList.

#### Author(s)

R. Scharpf

# See Also

[BeadStudioSet](#page-0-0), [BeadStudioSetList](#page-0-0)

#### Examples

new("BeadStudioSetList")

```
constructOligoSetListFrom
```
*Construct a chromosome-list container from a CNSet object*

# Description

The oligoSetList contains genotype calls, genotype call probabilities, BAFs, and log R ratios.

#### Usage

```
constructOligoSetListFrom(object, ...)
constructBafLrrSetListFrom(object, ...)
```
### Arguments

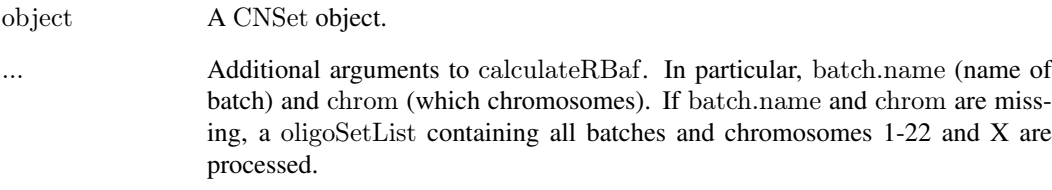

# Value

An object of class oligoSetList

#### Author(s)

R. Scharpf

#### See Also

[calculateRBaf](#page-0-0)

#### Examples

library(oligoClasses) library2(Biobase) data(cnSetExample, package="crlmm") constructOligoSetListFrom(cnSetExample) constructBafLrrSetListFrom(cnSetExample)

<span id="page-4-0"></span>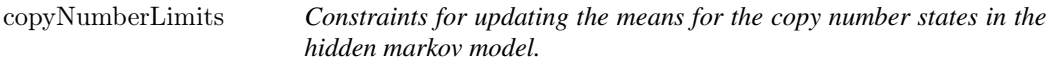

#### Description

Constraints for updating the means for the copy number states in the hidden markov model.

#### Usage

copyNumberLimits(is.log)

#### Arguments

is.log logical: whether the copy number estimates are on the log scale

#### Details

Not indented to be called directly – used by packages that depend on VanillaICE.

#### Value

A numeric vector of length 2 giving the lower and upper bounds for the copy number estimates.

#### Author(s)

R. Scharpf

<span id="page-4-2"></span>hmm-methods *Hidden Markov Model methods*

#### <span id="page-4-1"></span>Description

Hidden Markov Model methods in package VanillaICE

#### **Methods**

The hmm method is defined for several classes of containers of preprocessed and normalized SNP array data. The most common containers for use with genotyping platforms are the BeadStudioSet and oligoSnpSet classes. The primary difference between these two containers are the requirements for the assay data elements. A BeadStudioSet object must have assay data elements "lrr" (log R ratios) and "baf" (B allele frequencies). As of version 1.18.0, all matrices stored in assay data are assumed to be integers. For copy number and relative copy number, the estimates should be scaled by 100. For B allele frequencies, the estimates should be scaled by 1000. The helper function integerMatrix in the oligoClasses package can be useful for the conversion. Genotype calls are optional for the BeadStudioSet object. As the name implies, the BeadStudioSet container would typically be generated as part of a pipeline to process data from Illumina array platforms. By contrast, the oligoSnpSet object has required assay data elements "call" (genotype calls), "callProbability" (genotype confidence scores), "copyNumber", and "cnConfidence". As B allele frequencies are perhaps

<span id="page-5-0"></span>more informative than the genotype calls for distinguishing copy number states (particularly amplifications), an assay data element named "baf" can be included in the assay data for an oligoSnpSet object. The presence of a "baf" element in the assay data of an oligoSnpSet has implications on the particular HMM fit to identify the CNV boundaries (as discussed below).

A hidden Markov model for the BeadStudioSet class. The assay data are log R ratios and B allele frequencies. See hmmBeadStudioSet for additional arguments that can be passed through the ... operator.

 $signature(object = "BeadStudioSet" signature(objject = "SnpSet2", ...)$  A hidden Markov model for the SnpSet class. The assay data are diallelic genotype calls represented as integers (1=AA, 2=AB, 3=BB). See hmmSnpSet for additional arguments that can be passed through the ... operator.

signature(object = "CNSet", ...) A hidden Markov model for the CNSet class. The CNSet instance is first coerced to an object of class oligoSnpSet containing estimates of total copy number and B allele frequencies. See hmmBeadStudioSet for additional arguments that can be passed through the ... operator. For large data sets, the initial coercion to the oligoSnpSet class can be very expensive in terms of I/O and require a large amount of RAM. Users with large data sets may prefer to coerce selected samples (e.g., the set of samples belonging to a given batch) to an oligoSnpSet object, and then fit the hmm on the oligoSnpSet object directly. This approach is illustrated in the crlmmDownstream vignette.

- $signature(object = "CopyNumberSet", ...)$  A hidden Markov model for the CopyNumberSet class. The assay data are estimates of total copy number. This method should not be used for arrays with genotype information as the genotypes / B allele frequencies are informative for copy number inference.
- signature(object = "oligoSnpSet", ...) A hidden Markov model for the oligoSnpSet class. If "baf" is included among the assay data elements, the hmmBeadStudioSet HMM is implemented. Otherwise, the hmmOligoSnpSet is implemented.
- signature(object = "oligoSetList", ...) The oligoSetList class is a container for genotypes, B allele frequencies (optional), and copy number organized by chromosome. Each element in the list class contains low-level summaries and phenotypic information for a single chromosome. The organization by chromosome facilitates parallelization of methods to identify copy number alterations. If B allele frequencies are included, the hmm fit to instance of this object is the same as the hmm fit to instances of a BeadStudioSetList object (the function hmmBeadStudioSet is fit to each element in the oligoSetList object).
- signature(object = "BeadStudioSetList", ...) The only difference with oligoSetList is that the assayData for BeadStudioSetList objects must include B allele frequencies (B allele frequencies are optional in the oligoSetList class). The function hmmBeadStudioSet is fit to each element in the BeadStudioSetList object.

#### See Also

[oligoSetList](#page-0-0), [BeadStudioSetList](#page-0-0), [hmmBeadStudioSet](#page-8-1), [hmmOligoSnpSet](#page-8-2), [hmmSnpSet](#page-10-1). For plotting copy number and B allele frequencies, see [xyplotLrrBaf](#page-0-0), [xypanelBaf](#page-0-0).

#### Examples

```
library(oligoClasses)
library(IRanges)
data(oligoSetExample, package="oligoClasses")
oligoSet \leq oligoSet[chromosome(oligoSet) == 1, ]hmmResults <- hmm(oligoSet)
state(hmmResults[[1]])
```
##  $#$  Plotting ranges: ## if(require(SNPchip) && require(IRanges)){  $##$  Plot the data for the second range with a blue  $##$  border, and frame the region by 10 Mb on each side  $##$  of the state boundary. ## res <- hmmResults[[1]] elementMetadata(res)\$sampleId <- names(hmmResults)  $xyplot(cn^x, oligoSet, range=res[2,], frame=10e6,$ panel=xypanel, pch=21, cex=0.3, col.hom="royalblue", fill.hom="royalblue",  $\text{col}.$ het=" $\text{red}"$ , fill.het=" $\text{red}"$ , xlab=" $\text{Mb}"$ , ylab=expression(log[2]("copy number")))  $\#\#$  (Note that the formula cn<sup> $\tilde{x}$ </sup> is required at this time) ##  $##$  Or, plot each range in its own panel with a frame  $\#\#\$  of 2e6 bases. (Again, the formula is a standard format  $##$  with cn, x, range, and id the only allowed terms) Because  $##$  these are all the ranges from one individual's chromosome,  $\#\#$  the ranges are overlapping The range 'in focus' is  $\#\#\$  demarcated by vertical blue lines  $xyplot(cn^x | range, oligoSet, range=res, frame=2e6,$ panel=xypanel,  $pch = 21$ ,  $cex=0.3$ ,  $scales=list(x="free"),$ border="blue", col.hom="royalblue", col.het="salmon", col.np="grey", par.strip.text=list(cex=0.6), xlab="Mb", ylab=expression(log[2]("copy number"))) } ##---------------------------------------------------------------------------  $##$  For an oligoSnpSet with B allele frequencies: ##-------------------------------------------------------------------------- path <- system.file("extdata", package="VanillaICE") load(file.path(path, "oligosetForUnitTest.rda"))  $\#\#\$  copy number estimates in this object are not on the log  $\#\#\$  scale, so specify is.log=FALSE and provide the means for  $##$  the latent copy number states. IN addition we also specify  $##$  an initial value and constraints for the probability that  $##$  the BAF is an outlier fit  $\leq$ - hmm(oligoset, is.log=FALSE, cnStates=c(0.5, 1.5, 2, 2, 2.5, 3.2), prOutlierBAF=list(initial=1e-4, max=1e-3, maxROH=1e-5)) ##  $\#\#\$  For log R ratios, one could simply do  $\#\#\n   
 200 m (oligoset, prOutlierBAF=list (initial=1e-4, max=1e-3, maxROH=1e-5))$ ## if(require(SNPchip)){  $\#\#$  plotting this data  $\#\#\$  For plotting copy number and log R ratios for multiple genomic intervals, see xyplotLrrBaf fit  $\langle -$  fit $[[1]]$ library(IRanges)

```
library(Biobase)
rect2 <- function(object){
col < c ("red", "red", "white", "grey70", "royalblue", "blue")
object <- object[state(object) !=3 , ]
object < -object[order(width(object), decreasing = TRUE), ]rect(xleft=start(object)/1e6,xright=end(object)/1e6,
   ybottom=rep(0.7,length(object)),
   ytop=rep(1,length(object)),
   col=col[state(object)],
   border=col[state(object)])
}
par(las=1)
plot(position(oligoset)/1e6, copyNumber(oligoset)/100,
   pch=".", col="black",
   ylim=c(-1, 3), ylab="copy number", xlab="position (Mb)")
rescale \langle- function(x, l, u)b < -1/(u-l)a \leq l^*b(x+a)/b}
b \le- rescale(baf(oligoset)/1000, -1, 0)
rect2(fit)
franges <- makeFeatureGRanges(oligoset)
o \langle- subjectHits(findOverlaps(fit[4, ], franges))
points(position(oligoset)/1e6, b, pch=".", col="royalblue")
axis(side=4, at = c(-1, -0.5, 0), labels=c(0, 0.5, 1), col="blue")text(10, 0.1, "BAF", col="blue")}
##---------------------------------------------------------------------------
      ##
## For a CNSet object (from the crlmm package):
      ##
##---------------------------------------------------------------------------
library(oligoClasses)
library2(crlmm)
data(cnSetExample, package="crlmm")
# coerce to an object with log R ratios and B allele frequencies
oligosetlist <- constructOligoSetListFrom(cnSetExample)
oligoset <- oligosetlist[[1]]
res <- hmm(oligoset, p.hom=0, prOutlierBAF=list(initial=1e-4, max=1e-1, maxROH=1e-3))
res <- res[["NA19007"]]
rd \langle- res[state(res)!=3 & numberProbes(res) \langle= 5, ]
elementMetadata(rd)$sampleId <- "NA19007"
if(FALSE){
## a lattice display for multiple CNV calls ranges.
library(Biobase)
library(IRanges)
xyplotLrrBaf(rd, oligoset,
   frame=200e3,
   panel=xypanelBaf,
   cex=0.5.
   scales=list(x=list(relation="free"),y=list(alternating=1,
   at=c(-1, 0, log2(3/2), log2(4/2)),
   labels=expression(-1, 0, \log[2](3/2), \log[2](4/2))),
   par.strip.text=list(cex=0.7),
```
#### <span id="page-8-0"></span>hmmBeadStudioSet 9

```
\nulim=c(-3,1),
   col.hom="grey50",
   col.het="grey50",
   col.np="grey20",
   key=list(text=list(c(expression(log[2]("R ratios")), expression("B allele freqencies")),
    col=c("grey", "blue")), columns=2))
frange <- makeFeatureGRanges(oligoset)
i < - subjectHits(findOverlaps(rd[1,], frange))
b \leq baf(oligoset)[i, 1]
b < -b/1000hist(b, breaks=100)}
```
<span id="page-8-1"></span>hmmBeadStudioSet *HMM functions for oligoSnpSet and BeadStudioSet containers*

#### <span id="page-8-2"></span>Description

HMM functions for oligoSnpSet and BeadStudioSet containers. These functions are exported in the package's namespace to provide documentation of arguments that can be passed from the hmm method for these containers. The hmmBeadStudioSet function is always called when the object passed to the hmm method is a BeadStudioSet. By contrast, the hmm method for oligoSnpSet objects will only call the hmmOligoSnpSet function if B allele frequences (assay data element "baf") is not included in the list of assay data elements. Specifically, if assay data element "baf" is in the list of assay data elements of a oligoSnpSet container, the hmm method for the oligoSnpSet class calls the hmmBeadStudioSet function.

#### Usage

hmmBeadStudioSet(object, cnStates, normalIndex  $=3L$ , prOutlierCN  $= 0.01$ , p.hom  $= 0.05$ , TAUP  $= 1e+08$ , is.log, initialProb  $=$ rep(1/length(cnStates), length(cnStates)),  $center = TRUE$ , nupdates = 10, tolerance = 5, sampleIds, computeLLR, ...) hmmOligoSnpSet(object, cnStates = c(0, 1, 2, 2, 3, 4), normalIndex = 3L, prOutlierCN =  $0.01$ , TAUP = 1e+08, is.log, initialProb = rep(1/length(cnStates), length(cnStates)), center = TRUE, nupdates =  $10$ , tolerance =  $5$ , sampleIds, computeLLR=TRUE, ...) hmmBeadStudioSetList(object, sampleIds, ...) hmmOligoSetList(object, sampleIds, ...)

#### Arguments

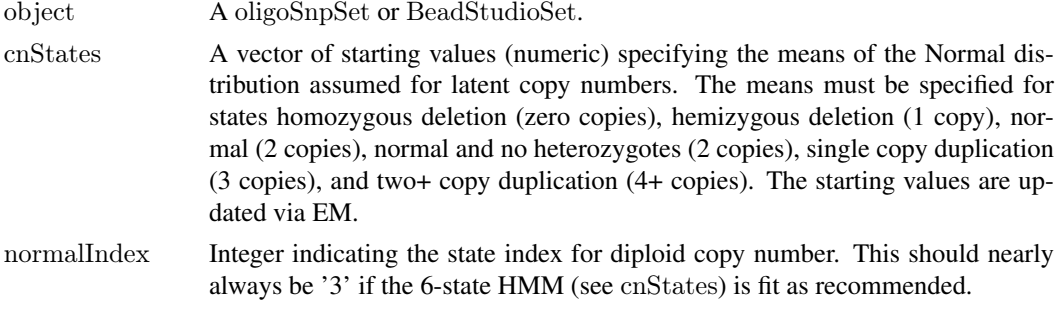

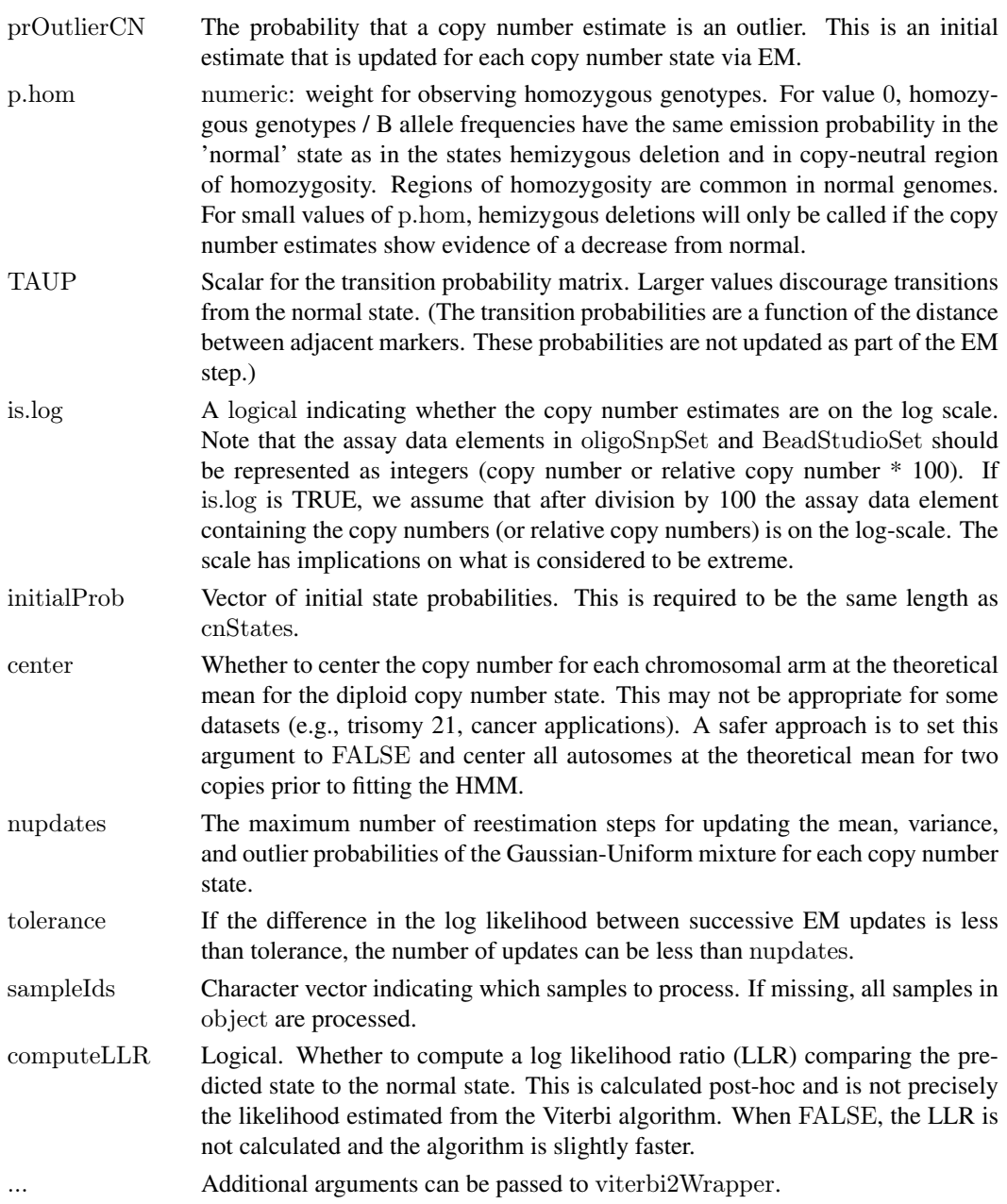

# Value

A RangedData-derived object.

#### Note

prOutlierBAF can be passed to the viterbi2Wrapper function through the ... operator. It may be desirable to specify different values for this parameter depending on whether the platform is Affymetrix or Illumina. See viterbi2Wrapper for additional details.

# Author(s)

R. Scharpf

#### <span id="page-10-0"></span>hmmResults 11

#### See Also

[hmmSnpSet](#page-10-1), [viterbi2Wrapper](#page-17-1), [hmm](#page-4-1), [hmm-methods](#page-4-2)

hmmResults *Example output from hmm*

#### Description

Example output from hmm method applied to simulated data.

#### Usage

data(hmmResults)

#### Format

A RangedDataHMM object.

#### Details

The results of a 6-state HMM fit to simulated copy number and genotype data.

# See Also

[xyplot](#page-0-0), [hmm](#page-4-1)

# Examples

data(hmmResults) class(hmmResults)

<span id="page-10-1"></span>hmmSnpSet *Function for fitting a HMM to SnpSet containers*

### Description

Function for fitting a HMM to SnpSet containers. This HMM uses only the genotypes to find regions of homozygosity. For copy number inference, see hmmBeadStudioSet and hmmOligoSnpSet.

#### Usage

 $hmmSnpSet(object,ICE = FALSE, chromosome = 1:22, normalIndex = 1L, rohIndex = normalIndex + 1L, S =$ 

# <span id="page-11-0"></span>Arguments

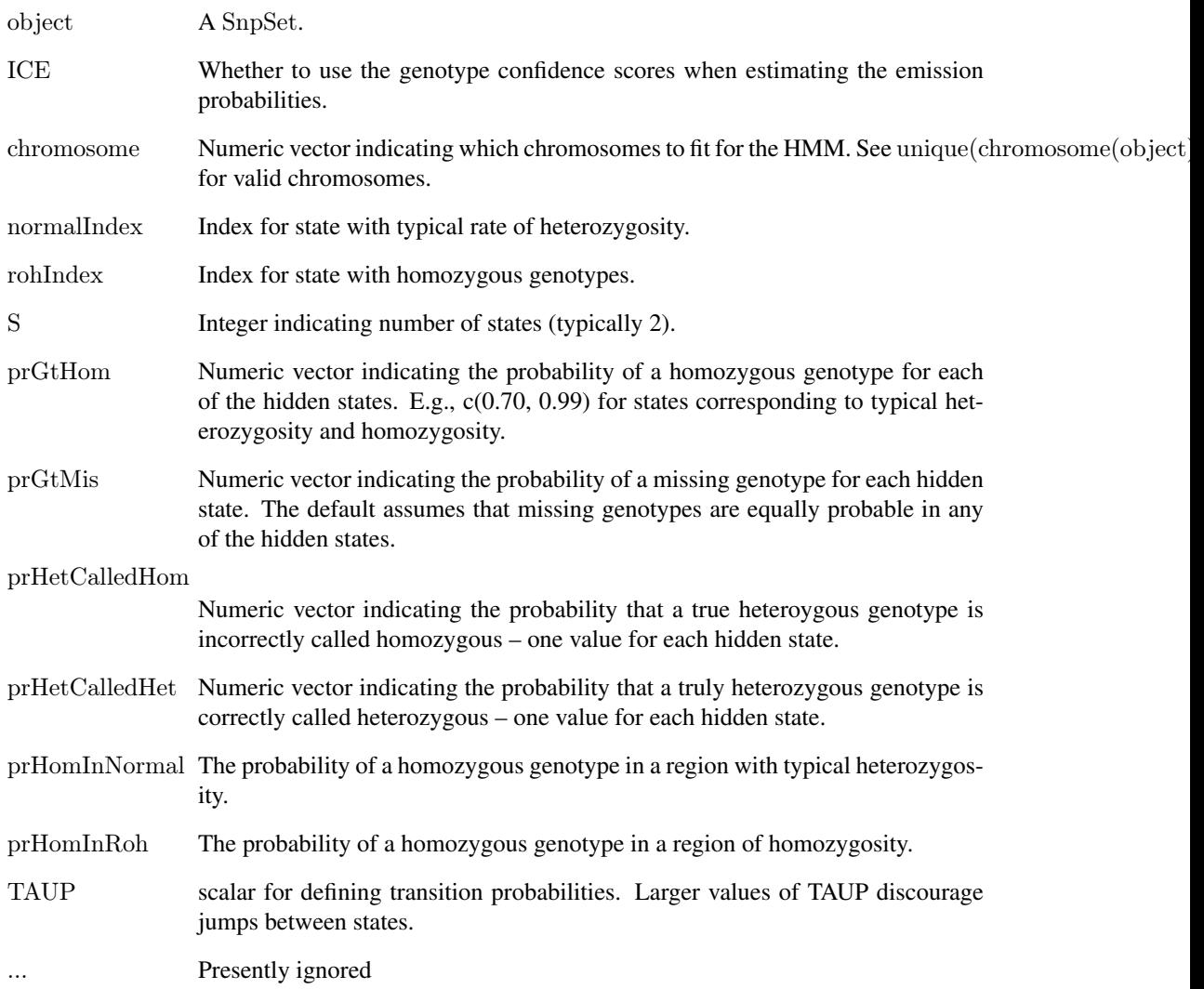

# Value

A RangedData-derived class.

# Author(s)

R. Scharpf

# See Also

[hmm](#page-4-1), [hmmBeadStudioSet](#page-8-1), [hmmOligoSnpSet](#page-8-2)

<span id="page-12-0"></span>

#### Description

Lists platforms for which ICE option is supported.

#### Usage

icePlatforms()

#### Details

When procecessing genotypes with the **crlmm**, confidence scores for the diallelic genotype calls are available. One can estimate the emission probabilities for the crlmm diallelic genotypes using the confidence scores by setting the value of ICE to TRUE in the constructor for the HmmOptionList class. Currently, only certain platforms are supported for this option.

# Value

A character vector of the annotation packages that are supported for the ICE option

#### Author(s)

R. Scharpf

#### References

Scharpf, RB et al., 2008, Annals of Applied Statistics

#### Examples

icePlatforms()

oligoSetList-methods *Methods for oligoSetList class*

#### Description

The oligoSetList class is a container for genotypes, B allele frequencies, and copy number organized by chromosome. Each element in the list class contains low-level summaries and phenotypic information for a single chromosome. The organization by chromosome facilitates parallelization of methods to identify copy number alterations.

#### Methods

For each of the following methods, object is an instance of class oligoSetList.

```
object[[i]]:
```
i must be an integer. Return a oligoSnpSet object for the ith element in the oligoSetList object.

object[i]:

i can be a vector of integers. Returns an object of the same class with length equal to the length of the i vector.

dims(object):

Return object dimensions

### See Also

[hmmBeadStudioSetList](#page-8-2), [hmmOligoSetList](#page-8-2)

#### Examples

```
library(oligoClasses)
library2(crlmm)
data(cnSetExample, package="crlmm")
\## coerce to an object with log R ratios and B allele frequencies
oligosetlist <- constructOligoSetListFrom(cnSetExample)
oligoset <- oligosetlist[[1]]
```
<span id="page-13-1"></span>read.bsfiles *Read BeadStudio/GenomeStudio processed data.*

#### Description

Read BeadStudio/GenomeStudio processed data and return an array of log R ratios and B allele frequencies.

#### Usage

read.bsfiles(path = "", filenames, ext = "", row.names = 1, sep = "\t", lrr.colname = "Log.R.Ratio", baf.colnam

# Arguments

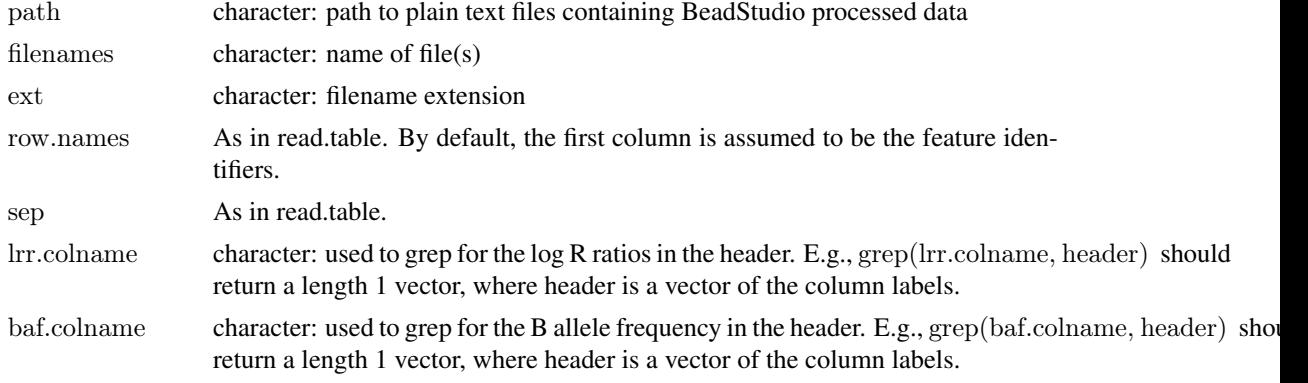

<span id="page-13-0"></span>

#### <span id="page-14-0"></span>rescale that the set of the set of the set of the set of the set of the set of the set of the set of the set of the set of the set of the set of the set of the set of the set of the set of the set of the set of the set of

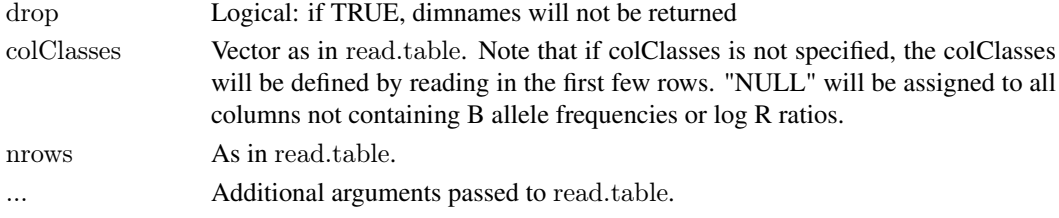

### Value

A 3 dimensional array: features x statistic (lrr or baf) x sample

#### Author(s)

R. Scharpf

#### See Also

[read.table](#page-0-0)

# Examples

```
path <- system.file("extdata", package="VanillaICE")
filename <- list.files(path, pattern="LRRandBAF", full.names=TRUE)
dat <- read.bsfiles(filenames=filename)
```
rescale *Rescale a numeric vector*

#### Description

Rescale a numeric vector

## Usage

 $rescale(x, l, u)$ 

#### Arguments

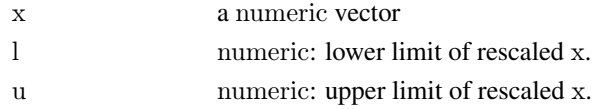

#### Details

Not intended to be called directly, but used in packages that depend on VanillaICE

#### Value

numeric vector the same length as x with range [l, u].

#### Author(s)

R. Scharpf

<span id="page-15-0"></span>

#### Description

Uses the median absolute deviation (MAD) to calculate robust estimates of the standard deviation

#### Usage

```
robustSds(x, takeLog = FALSE, ...)
```
#### Arguments

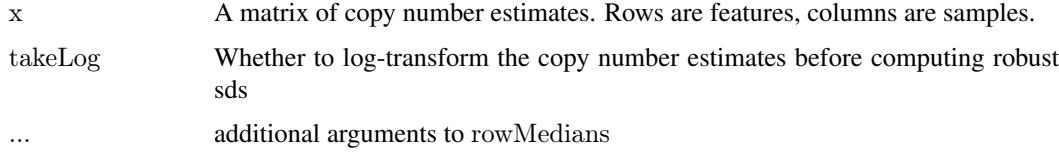

#### Details

For matrices x with 4 or more samples, the row-wise MAD (SNP-specific sds) are scaled by sample MAD / median(sample MAD).

If the matrix has 3 or fewer samples, the MAD of the sample(s) is returned.

# Value

Matrix of standard deviations.

#### Examples

```
data(locusLevelData, package="oligoClasses")
sds <- robustSds(locusLevelData[["copynumber"]]/100,
takeLog=TRUE)
```
rowMAD *Calculate the median absolute deviation for each row in a matrix.*

#### Description

Calculate the median absolute deviation for each row in a matrix.

#### Usage

row $\text{MAD}(x, y, ...)$ 

#### <span id="page-16-0"></span>SetList-methods 17

#### Arguments

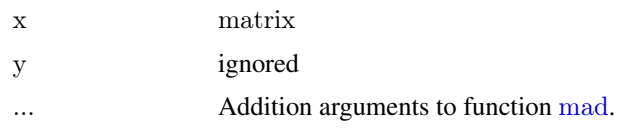

#### Value

A numeric vector of median absolute deviations.

#### Author(s)

R.Scharpf

# See Also

[mad](#page-0-0)

SetList-methods *BeadStudioSetList methods*

# Description

Methods for BeadStudioSetList objects

#### Objects from the Class

Objects can be created by calls of the form new("BeadStudioSetList", assayDataList, logRRatio, BAF, featureData

#### Methods

For the following methods, object can be a BeadStudioSetList or oligoSetList instance.

#### object[i]:

Returns an object of the same class as object with length equal to length(i).

object[[i]]:

Returns a BeadStudioSet or a oligoSnpSet object, depending on whether the class of object is a BeadStudioSetList or an oligoSetList.

object[[i]] <- value :

Replaces the ith element of the BafLrrSetList object by value. The object value must be a BafLrrSet object.

object\$NAME, object\$NAME <- value:

Get or set values for for column NAME in phenoData. For the get method, NAME must be an element of varLabels(object). value must be the same length as ncol(object).

hmm(object, ...): Fits HMM to BeadStudioSetList object. Additional arguments can be passed to hmmBeadStudioSetList.

#### $length(x)$ :

Returns the number of elements in the list object.

#### Author(s)

R. Scharpf

### See Also

[BeadStudioSetList](#page-0-0)

#### Examples

new("BeadStudioSetList")

Viterbi-methods *Methods for Viterbi objects*

#### Description

Methods for Viterbi objects

#### Methods

In the following methods, object is of class Viterbi or Viterbi2.

emission(object): Accessor for the emission probabilities.

<span id="page-17-1"></span>viterbi2Wrapper *Wrapper function for fitting the viterbi algorithm*

#### Description

The viterbi algorithm, implemented in C, estimates the optimal state path as well as the forward and backward variables that are used for updating the mean and variances in a copy number HMM.

#### Usage

```
viterbi2Wrapper(r, b, pos, is.snp, cnStates, chrom, prOutlierBAF =
list(initial=1e-5, max=1e-3, maxROH=1e-5), p.hom = 0.05, TAUP = 1e+08,
is.log, center = TRUE, limits, initialProb = rep(1/length(cnStates)),
length(cnStates)), normalIndex = 3L, nupdates = 10, tolerance = 5,
computeLLR=TRUE, returnEmission=FALSE, verbose=FALSE, ...)
```
<span id="page-17-0"></span>

# Arguments

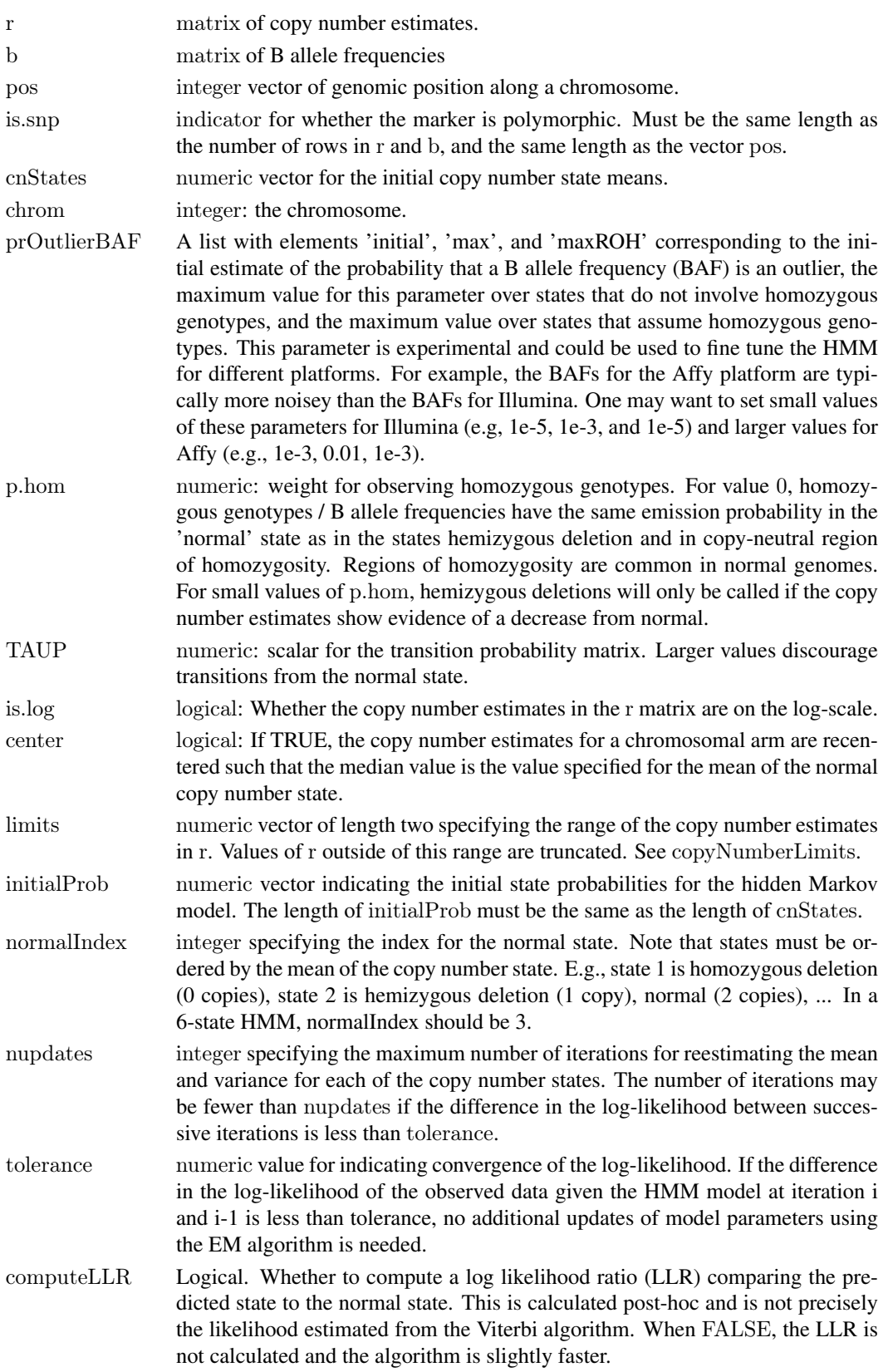

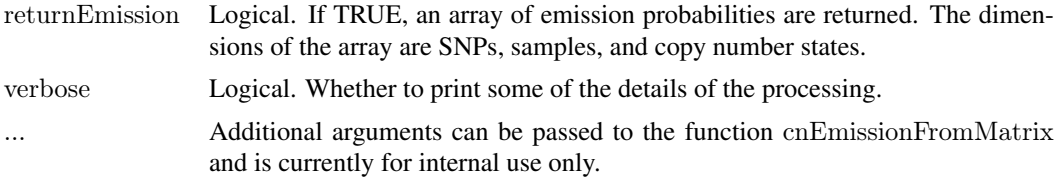

# Details

This function is used by related packages extending VanillaICE and is not intended to be called directly by the user.

# Value

A GRanges object if returnEmission is FALSE. Otherwise, an array is returned.

# Author(s)

R. Scharpf

# <span id="page-20-0"></span>Index

∗Topic IO BeadStudioSet, [2](#page-1-0) read.bsfiles, [14](#page-13-0) ∗Topic classes BeadStudioSet, [2](#page-1-0) BeadStudioSetList, [3](#page-2-0) ∗Topic datasets hmmResults, [11](#page-10-0) ∗Topic manip constructOligoSetListFrom, [4](#page-3-0) copyNumberLimits, [5](#page-4-0) rescale, [15](#page-14-0) robustSds, [16](#page-15-0) rowMAD, [16](#page-15-0) viterbi2Wrapper, [18](#page-17-0) ∗Topic methods hmm-methods, [5](#page-4-0) oligoSetList-methods, [13](#page-12-0) SetList-methods, [17](#page-16-0) Viterbi-methods, [18](#page-17-0) ∗Topic misc icePlatforms, [13](#page-12-0) ∗Topic smooth hmmBeadStudioSet, [9](#page-8-0) hmmSnpSet, [11](#page-10-0) [,BeadStudioSetList-method *(*SetList-methods*)*, [17](#page-16-0) [,gSetList-method *(*SetList-methods*)*, [17](#page-16-0) [[,BafLrrSetList,ANY,ANY-method *(*SetList-methods*)*, [17](#page-16-0) [[,BeadStudioSetList,ANY,ANY-method *(*SetList-methods*)*, [17](#page-16-0) [[,oligoSetList,ANY,ANY-method *(*SetList-methods*)*, [17](#page-16-0) [[,oligoSetList-method *(*oligoSetList-methods*)*, [13](#page-12-0) [[<-,BafLrrSetList,ANY,ANY,BafLrrSet *(*SetList-methods*)*, [17](#page-16-0) [[<-,BafLrrSetList,ANY,ANY,BafLrrSet-method *(*SetList-methods*)*, [17](#page-16-0) \$,gSetList-method *(*SetList-methods*)*, [17](#page-16-0) \$<-,gSetList-method *(*SetList-methods*)*, [17](#page-16-0)

BeadStudioSet, [2,](#page-1-0) *[3](#page-2-0)*

BeadStudioSetList, *[3](#page-2-0)*, [3,](#page-2-0) *[6](#page-5-0)*, *[18](#page-17-0)* calculateRBaf, *[4](#page-3-0)* constructBafLrrSetListFrom *(*constructOligoSetListFrom*)*, [4](#page-3-0) constructOligoSetListFrom, [4](#page-3-0) copyNumberLimits, [5](#page-4-0) dims,gSetList-method *(*SetList-methods*)*, [17](#page-16-0) dims,oligoSetList-method *(*oligoSetList-methods*)*, [13](#page-12-0) emission *(*Viterbi-methods*)*, [18](#page-17-0) emission,Vit-method *(*Viterbi-methods*)*, [18](#page-17-0) hmm, *[11,](#page-10-0) [12](#page-11-0)* hmm *(*hmm-methods*)*, [5](#page-4-0) hmm,BeadStudioSet-method *(*hmm-methods*)*, [5](#page-4-0) hmm,BeadStudioSetList-method *(*hmm-methods*)*, [5](#page-4-0) hmm,CNSet-method *(*hmm-methods*)*, [5](#page-4-0) hmm,oligoSetList-method *(*hmm-methods*)*, [5](#page-4-0) hmm,oligoSnpSet-method *(*hmm-methods*)*, [5](#page-4-0) hmm,SnpSet2-method *(*hmm-methods*)*, [5](#page-4-0) hmm-methods, [5](#page-4-0) hmmBeadStudioSet, *[6](#page-5-0)*, [9,](#page-8-0) *[12](#page-11-0)* hmmBeadStudioSetList, *[14](#page-13-0)* hmmBeadStudioSetList *(*hmmBeadStudioSet*)*, [9](#page-8-0) hmmOligoSetList, *[14](#page-13-0)* hmmOligoSetList *(*hmmBeadStudioSet*)*, [9](#page-8-0) hmmOligoSnpSet, *[6](#page-5-0)*, *[12](#page-11-0)* hmmOligoSnpSet *(*hmmBeadStudioSet*)*, [9](#page-8-0) hmmResults, [11](#page-10-0) hmmSnpSet, *[6](#page-5-0)*, *[11](#page-10-0)*, [11](#page-10-0) icePlatforms, [13](#page-12-0)

length,gSetList-method *(*SetList-methods*)*, [17](#page-16-0)

22 INDEX

mad , *[17](#page-16-0)*

oligoSetList , *[6](#page-5-0)* oligoSetList-methods , [13](#page-12-0)

read.bsfiles , *[3](#page-2-0)* , [14](#page-13-0) read.table , *[15](#page-14-0)* rescale , [15](#page-14-0) robustSds , [16](#page-15-0) rowMAD , [16](#page-15-0)

SetList-methods , [17](#page-16-0)

Viterbi-methods , [18](#page-17-0) viterbi2Wrapper , *[11](#page-10-0)* , [18](#page-17-0)

xypanelBaf , *[6](#page-5-0)* xyplot , *[11](#page-10-0)* xyplotLrrBaf , *[6](#page-5-0)*